# 用相关分析建立实验教学影响因素ISM模型

艾 伦 李 鼎

**摘 要:** 通常对数据进行分析或挖掘时能够得到的仅仅是变量之间的相关关系, 并不是因果关系; 相关性不等于因果性, 相关条件只是因果关系的一个必要条件。而 ISM 分析方法可以通过系统中变量的相关关系建立它们的因果关系。 关键词: ISM 分析; 相关分析; 实验教学; 影响因素; 教育装备

ISM是解释结构模型(Interpretative Structural Modeling)的英文缩写,ISM分析法是一种对复杂系统中 影响因素(或称影响因子、影响变量)进行层级分析的科 学方法。该方法广泛地用于社会科学研究,在教育学中 也受到研究者的重视。

在诸多的介绍和应用ISM分析法的文献中,可以看 到所有的作者都是千篇一律地采用ISM提出者Warfield 教授介绍的Delphi法建立邻接矩阵,而本文则提出一种 创新的方法,用数据的相关分析取代传统的Delphi法。 该方法使得ISM模型的形成更加客观、更加方便,同时 也更加科学有效。

#### 一、ISM分析过程概述

ISM分析法的过程通常可表达为:选择系统关键变 量→确定变量间作用关系→建立邻接矩阵→计算可达矩 阵→构建可达集和前因集→形成ISM模型→释义。

在上述过程中,选择系统关键变量和确定变量间作 用关系是最为重要的步骤,是整个分析过程的起点,也 是决定最后形成的解释结构模型成立可信度和有效性的 技术保障。为了使得这两个重要步骤顺利进行,普遍采 用的方法是建立专家组,再用Delphi法选择关键变量和 确定变量间的作用关系。具体做法如下。

(1)专家组人数。专家组人数一般在10~15人之间 为宜,人数过少会使得系统关键问题选择不充分,变量 间关系确定不准确;人数过多会造成过早出现意见趋同 而使得思维受限,影响关系矩阵的建立。

(2)专家组构成。ISM分析专家组应由三类人员构 成,第一类是业内专家,他们具有较多的系统理论研究 和系统结构知识;第二类是技术专家,他们熟悉ISM分 析的操作过程,了解该过程的各个重要环节,掌握计算 方法;第三类是系统内日常工作人员,他们具有日常工 作经验。

(3)选择系统变量。采用Delphi法进行:请专家组 成员背对背独立地写出自己认为系统中应该选中的变量 名。公布所有的变量系列方案,让各位专家分别对自己 提出的方案进行讲解和理由阐述。注意此时应采取头脑 风暴的原则,即只说明自己的道理,不评论、不否定 别人的观点(不进行讨论、辩论)。听完别人的讲解阐述 后,对自己提出的变量系列方案进行修改,经过几轮反 复,使专家的意见逐渐趋同。一个被认为是有效的系统 关键变量系列就确定下来了。

(4)确定变量关系。采用Delphi法进行:请专家组 成员背对背独立地写出系统关键变量之间的两两相互关 系,其中既要反映出两个变量之间是否具有相关性,还 要指出两个变量之间的作用方向。指出作用方向就是确 定两个变量中哪个变量是主动变量,哪个变量是被动变 量;或者它们之间是相互向对方施加作用。如果两变量 不相关,则它们之间也就不存在相互作用。同样经过头 脑风暴和几轮反复,系统关键变量之间的作用关系就可 以被确定下来。

上述两个重要步骤完成后,下面就是一些纯粹的 技术问题,更多的内容是通过计算机技术实现。根据确 定的变量关系用Excel或Word软件建立邻接布尔矩阵, 再将邻接布尔矩阵导入MatLab软件中计算可达矩阵, 将可达矩阵导回到Excel中做分解,根据分解后的数据 建立可达集和前因集,由此形成结构模型图,最后对该

作者简介:艾伦,教授,本刊特约撰稿人。首都师范大学,100048

李鼎,在读博士研究生。上海市中小学数字化实验系统研发中心,200072

模型进行解释。

这是一个完整的过程,前两个重要步骤对人的依赖 性很强。本文介绍的方法是通过计算机技术解决前两个 重要步骤,前提条件是已经通过问卷方式获得了研究对 象系统的相关数据。这个方法在对一个系统进行研究时 具有以下非常重要的实际意义。

(1)从已有的数据中挖掘各个变量之间构成的层次 关系。

(2)可以找出对关键问题的影响因素。

(3)最重要的一点是:通常对数据进行分析或数据挖 掘时能够得到的仅仅是变量之间的相关关系,并不是因 果关系;相关性不等于因果性,相关条件只是构成因果 关系的一个必要条件。对必要条件通俗的解释是: "没 有它不行,但有它不一定行",而对相关性与因果性关 系的通俗解释就应该是: "要因果首先要相关, 但相关 不一定有因果性。"本文介绍的ISM分析方法可以通过 系统中变量的相关关系找到它们的因果关系,这也是本 文的最大贡献。

#### 二、中小学实验教学系统因变量的确定

2019年11月22日,教育部发布了《关于加强和改 进中小学实验教学的意见》(教基[2019]16号,简称 《意见》),《意见》中"二、主要举措"部分列出了 8项主要举措:(1)完善实验教学体系;(2)创新实验教 学方法;(3)规范实验教学实施;(4)提高教师实验教学 能力;(5)保障实验教学条件;(6)健全实验教学评价机 制;(7)加强实验教学研究与探索;(8)强化实验教学安 全管理。

《意见》提出8项主要举措的目的是为了"加强和 改进中小学实验教学",而它要达成的具体目标(即总 体要求)为:(1)全面贯彻党的教育方针,落实立德树人 根本任务,发展素质教育,努力构建与德智体美劳全面 培养的教育体系相适应、与课程标准要求相统一的实验 教学体系;(2)夯实基础,开齐开足开好国家课程标准规 定实验,切实扭转忽视实验教学的倾向;(3)拓展创新, 不断将科技前沿知识和最新技术成果融入实验教学,丰 富内容,改进方式;(4)注重实效,强化学生实践操作、 情境体验、探索求知、亲身感悟和创新创造;(5)着力提 升学生的观察能力、动手实践能力、创造性思维能力和

团队合作能力;(6)培育学生的兴趣爱好、创新精神、科 学素养和意志品质。

在《意见》正式发布之前的2019年9月28日至10月 29日之间,上海市中小学数字化实验系统研发中心在 全国19个省(自治区、直辖市)范围内对336位中小学教 师(中学物理、化学、生物3个学科和小学科学1个学科) 开展实验教学的情况进行了问卷调查。问卷涉及中小学 实验教学中的所有相关问题共计48个,回答使用选择性 5级分度。问卷问题的产生使用了Delphi法,问卷发放、 作答、收集过程全部使用"问卷星"系统进行,问卷回 收率100%,有效问卷回收率100%。

通过对48个问卷问题的分析,可以发现它们所反映 的内容与《意见》中所提出的具体目标与主要举措是基 本相一致的。于是可以这样设定:中小学实验教学系统 的关键因素或关键因变量为"加强和改进中小学实验教 学"目标,而各个影响因素或影响变量可以从问卷48个 问题中提取,以下则要使用调查问卷收集到的反映各个 影响变量的数据,通过相关性分析首先建立相关系数矩 阵,进而构建邻接矩阵。

#### 三、建立相关系数布尔矩阵

首先将336份问卷的48个问题作答结果导入Excel进 行编码,5级分度下编码范围是1至5;并对48个问题变量 进行命名,命名范围是Y1 至Y48;最后在Excel中形成一 个336行48列的表格(即本例的样本数为336,初始变量数 为48),共计有336 × 48 = 16 128个数据。此后按照下列 步骤对这些数据做出处理。

1.数据预处理

数据中的48个变量并不都具备能够做出分析的条 件,能够进行后期分析的数据应该具有两个特征:(1)基 本满足正态分布;(2)标准差小于1。为此,需要对48个 变量进行筛选,此过程被称为数据预处理,步骤如下。

(1)将上述Excel表中的数据导入SPSS软件(直接复制 即可),变量名保持不变。

(2)用SPSS软件(笔者使用SPSS 19中文版)对数据 做频次统计:在SPSS窗口中选择"分析"→"描述统 计"→"频率",点击"图表"按钮,在对话框中选 择"直方图"和"在直方图上显示正态曲线", 将48个 变量(Y1至 Y48)选入"变量"框中,点击"确定"按钮。

(3)在SPSS输出窗口中会显示所有变量的直方图,选 择其中满足条件的变量;图1与图2是两个实例:图1所示 变量 Y19基本具有正态分布特征,而且标准差为0.983(小 于1);图2所示变量Y 22不具有正态分布特征,且标准差 为1.915(大于1)。

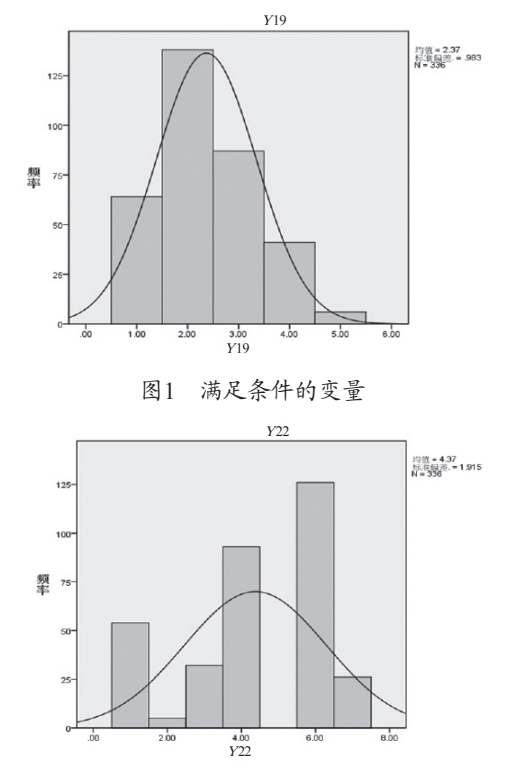

图2 不满足条件的变量

(4)将满足条件的变量列表、归类、注明表达的问 题,并重新命名。表1显示出了全部满足条件的16个变 量。表1第1行和第5行的X1至X16是对原来变量的重新 命名,目的是为了便于后面的计算;第2行和第6行是原 变量名;第3行和第7行是各个变量数据分布的均值和标 准差,格式为:(均值,标准差);第4行和第8行是各个 变量的实际含义。

#### 2.产生相关系数矩阵

建立相关系数布尔矩阵首先要产生变量的相关系 数矩阵,以下便是使用SPSS软件产生相关系数矩阵方 法的步骤。

(1)按照表1所规定变量名称的对应关系,在SPSS中 将前面导入数据中16个非顺序关系的Y变量名改为顺序的  $X1 \nsubseteq X16$ 变量名。

(2)在SPSS窗口选择"分析"→"相关"→"双变  $\exists$ ", 在对话框中将16个变量( $X1 \leq X16$ )选入"变量" 框中,点击"确定"按钮。在SPSS的输出窗口中会产 生一个16行16列的列表,列表中间的数据单元格中有3 行数据,第1行是变量间的相关系数,第2行是变量相关 的显著性,第3行是样本数N(本例中N=336)。因为SPSS 输出窗口中的列表太大,此处无法显示,为了解释数据 意义,仅截取了其中4个变量的情况(见表2)。

 $X1$   $X2$   $X3$   $X4$  $X1$ Pearson 相关性 | 1 |  $0.729***$  |  $0.703***$  |  $0.387**$ |显著性(双侧) | | 0.000 | 0.000 | 0.000 N 336 336 336 336  $X<sub>2</sub>$ Pearson 相关性 |  $0.729**$  |  $1 \t 0.823**$  |  $0.386**$ |显著性(双侧) | 0.000 | 0.000 | 0.000 | 0.000

N 336 336 336 336

Pearson 相关性 0.703<sup>\*\*</sup> 0.823<sup>\*\*</sup> 1 0.407<sup>\*</sup> 显著性(双侧) 0.000 0.000 0.000 N 336 336 336 336

Pearson 相关性 | 0.387<sup>\*\*</sup> | 0.386<sup>\*\*</sup> | 0.407<sup>\*\*</sup> | 1 |显著性(双侧) | 0.000 | 0.000 | 0.000

N | 336 | 336 | 336 | 336

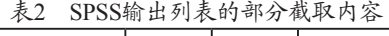

注:\*\*表示在0.01水平(双侧)上显著相关, \*表示在0.05 水平(双侧)上显著相关;表3同

(3)将上述SPSS产生的16行16列大表格导出到1个 Word文档中,删除表格中各个单元格的第2行(显著性) 和第3行(样本数N), 最后形成表3。

| $\lambda$<br>1/7// 〜 小 : ! + : 」 エ * ! : 人 王 |            |             |             |             |             |             |             |  |  |  |  |  |  |
|----------------------------------------------|------------|-------------|-------------|-------------|-------------|-------------|-------------|--|--|--|--|--|--|
| X1                                           | X2         | $X_3$       | Χ4          | X5          | X6          | $X^{\tau}$  | X8          |  |  |  |  |  |  |
| Y3                                           | Y4         | Y6          | Y13         | Y25         | Y30         | Y32         | Y34         |  |  |  |  |  |  |
| 2.01, 0.977                                  | .92, 0.914 | 1.92, 0.884 | 1.92, 0.745 | 2.54, 0.946 | 2.24, 0.96  | 1.56, 0.498 | 1.99, 0.753 |  |  |  |  |  |  |
| 实验室配备                                        | 实验仪器配备     | 数字实验仪器      | 教师实验技能      | 实验课标准化      | 仪器设备标准      | 实验仪器安全      | 仪器适用性       |  |  |  |  |  |  |
|                                              |            |             |             |             |             |             |             |  |  |  |  |  |  |
| X9                                           | X10        | $_{X11}$    | X12         | <i>X</i> 13 | X14         | X15         | <i>X</i> 16 |  |  |  |  |  |  |
| Y35                                          | Y36        | Y37         | Y38         | Y39         | Y40         | Y41         | Y48         |  |  |  |  |  |  |
| 1.59, 0.654                                  | .78, 0.699 | 1.81, 0.754 | 1.63, 0.683 | .87, 0.785  | 2.10, 0.853 | 1.81, 0.683 | 1.65, 0.666 |  |  |  |  |  |  |
| 实验操作考试                                       | 学生观察能力     | 学生分析能力      | 学生实验态度      | 学生动手能力      | 实验教学方法      | 学生实验水平      | 数字实验发展      |  |  |  |  |  |  |

表1 满足条件的全部变量

 $X3$ 

<sup>X</sup>4

|                | X1                        | X2                     | $X_3^2$               | Χ4                    | X5                     | Х6                    | X <sub>7</sub>        | X8                    | X9                | X10                  | X11                                           | X12                   | X13                    | X14                   | X15         | X16                    |
|----------------|---------------------------|------------------------|-----------------------|-----------------------|------------------------|-----------------------|-----------------------|-----------------------|-------------------|----------------------|-----------------------------------------------|-----------------------|------------------------|-----------------------|-------------|------------------------|
| X1             |                           | 0.729                  | $0.703***$            | $0.387**$             | $-0.133$               | $-0.133$ <sup>*</sup> | $-0.112$ <sup>*</sup> | $0.369$ <sup>*</sup>  | $0.260^{\degree}$ | $0.332$ <sup>*</sup> | 0.295                                         | $0.270$ **            | $0.384^{**}$           | $0.400^{\degree}$     | $0.366$ **  | 0.231                  |
| X <sub>2</sub> | $0.729$ <sup>**</sup>     |                        | $0.823$ **            | $0.386^{**}$          | $-0.100$               | $-0.166$ **           | $-0.213$ <sup>*</sup> | $0.355***$            | 10.217            | 0.277                | $0.260^{\degree}$                             | $0.227$ **            | $0.356^{**}$           | $0.393***$            | $0.416$ **  | $0.195***$             |
| $X_3^2$        | $\left[0.703\right]^{**}$ | $0.823**$              |                       | $0.407**$             | $-0.028$               | $-0.156$ **           | $-0.213**$            | $0.403$ **            | $0.256$ **        | $0.337***$           | $0.294$ <sup>*</sup>                          | $0.256$ **            | $0.423$ **             | $0.439$ **            | $0.453$ **  | $0.239^{**}$           |
| X4             | $ 0.387^{**} $            | $0.386^{**}$           | $0.407**$             |                       | $-0.072$               | $-0.166$ **           | $-0.198$ **           | $0.318***$            | $0.327**$         | $0.345$ **           | $0.345$ *                                     | $0.343$ **            | $0.376^{**}$           | $0.458$ **            | $0.398$ **  | $0.276$ **             |
| X5             | $-0.133$ <sup>*</sup>     | $-0.100$               | $-0.028$              | $-0.072$              |                        | $0.177$ <sup>**</sup> | 0.033                 | $-0.209$ <sup>*</sup> | $-0.107$          | $-0.077$             | $-0.105$                                      | $-0.153$ <sup>*</sup> | $-0.098$               | $-0.077$              | $-0.102$    | 0.012                  |
| X6             | $-0.133$ <sup>*</sup>     | $-0.166$ <sup>**</sup> | $-0.156^*$            | $-0.166$ <sup>*</sup> | $0.177$ <sup>**</sup>  | $\overline{1}$        | $0.397**$             | $-0.217$ **           | $-0.049$          | $-0.086$             | $-0.093$                                      | 0.002                 | $-0.129$               | $-0.247$ <sup>*</sup> | $-0.248$ ** | $-0.149$ <sup>**</sup> |
| X7             | $-0.11^{2*}$              | $-0.213$ **            | $-0.213$ **           | $-0.198$ **           | 0.033                  | $0.397**$             |                       | $-0.182$ **           | $-0.025$          | $-0.110^{\circ}$     | $-0.134$                                      | $-0.079$              | $-0.149$ <sup>**</sup> | $-0.221$              | $-0.244$ ** | $-0.174$ **            |
|                | $X8 0.369**$              | $0.355$ **             | $0.403$ **            | $0.318$ **            | $-0.209$ <sup>**</sup> | $-0.217**$            | $-0.182**$            |                       | $0.474$ **        | $0.514$ **           | $0.466^{\degree}$                             | $0.454$ **            | $0.463$ **             | $0.531$ **            | $0.462$ **  | $0.293$ **             |
|                | $X9 0.260**$              | $0.217$ **             | $0.256$ **            | $0.327$ **            | $-0.107$ <sup>*</sup>  | $-0.049$              | $-0.025$              | $0.474^{**}$          | $\mathbf{1}$      | $0.600^{**}$         | $0.488^{\degree}$                             | $0.638**$             | $0.478$ **             | $0.399^{**}$          | $0.304$ **  | 0.342                  |
|                | $X10 0.332$ **            | $0.277**$              | $10.337**$            | $0.345***$            | $-0.077$               | $-0.086$              | $-0.110^*$            | $0.514**$             | $0.600**$         |                      | 0.627                                         | $0.561$ **            | $0.579**$              | $0.522$ **            | $0.435***$  | $0.353***$             |
|                | $X11 0.295$ <sup>**</sup> | $0.260$ <sup>**</sup>  | $0.294$ <sup>**</sup> | $0.345***$            | $-0.105$               | $-0.093$              | $-0.134$ <sup>*</sup> | $0.466$ <sup>**</sup> | $0.488**$         | $10.627^{**}$        |                                               | $0.615$ **            | $0.563$ **             | $0.540$ **            | $0.437**$   | $0.382**$              |
|                | $X12 0.270**$             | $0.227$ **             | $0.256$ **            | $0.343**$             | $-0.153$ **            | 0.002                 | $-0.079$              | $0.454$ **            | $0.638**$         | $0.561$ **           | $\sqrt[3]{\frac{1}{100}}$ 0.615 <sup>**</sup> |                       | $0.572**$              | $0.385$ **            | $0.345$ **  | $0.371$ **             |
|                | X13 0.384'''              | $0.356^{**}$           | $10.423^{**}$         | $0.376^{**}$          | $-0.098$               | $-0.129^{*}$          | $-0.149$ **           | $0.463$ **            | $0.478**$         | $10.579**$           | $0.563$ **                                    | $10.572**$            | $\overline{1}$         | $0.684^{**}$          | $0.543***$  | 0.449                  |
|                | $X14 0.400$ <sup>**</sup> | $0.393**$              | $10.439^{**}$         | $0.458$ **            | $-0.077$               | $-0.247$ **           | $-0.221$              | 0.531                 | $0.399**$         | $0.522$ **           | $0.540^{*}$                                   | $0.385***$            | $0.684^{**}$           |                       | $0.545$ **  | $0.445**$              |
|                | X1510.366                 | 0.416                  | $0.453$ **            | $0.398$ **            | $-0.102$               | $-0.248$ **           | $-0.244$ <sup>*</sup> | $0.462^{\degree}$     | $0.304$ **        | 0.435                | 0.437                                         | $0.345$ **            | $0.543**$              | $0.545$ **            |             | $0.329$ **             |
|                | X16 0.231                 | $0.195***$             | $10.239**$            | $0.276$ **            | 0.012                  | $-0.149$ **           | $-0.174$ **           | $0.293**$             | $0.342**$         | $0.353***$           | $0.382$ **                                    | 0.371                 | $0.449$ <sup>*</sup>   | $0.445$ **            | $0.329**$   |                        |

表3 变量相关系数表

表3中的数值为变量间的相关系数,正值代表正相 关,负值代表负相关,相关系数的绝对值越大表示两个 变量的相关性越强。

(4)如果将表3中变量名的行和列去掉,并将各个数 据作为矩阵元素写在矩阵符号中,这样就成为一个矩 阵,该矩阵被称为相关系数矩阵。

3.形成相关系数布尔矩阵

所谓布尔矩阵就是矩阵中各元素的数值只有0和1两 种,以下将按照一定的规律和条件将表3中数据所定义的 相关系数矩阵转变成相关系数布尔矩阵。

(1)将表3中所有没有标注"\*"的数据项全部改写 为"0"。

(2)将表3中所有标注"\*"的数据项全部改写 为"0"。

(3)将表3中所有标注"\*\*"但是数据绝对值小于0.4 的数据项全部改写为"0"。

(4)将表3中所有标注"\*\*"但是数据绝对值大于0.4 的数据项全部改写为"1"。

(5)特别指出,在上述(3)和(4)中对数据绝对值0.4为 限的规定要根据数据分布的实际情况而定,原则上是使 得最后形成的矩阵为稀疏矩阵,还要使得各行各列尽量 不出现全为"0"的情况。

经上述处理后数据变为表4。表4中的所有数据 都只有"0"和"1",如果将表4中变量名的行和 列去掉并改写成矩阵的形式,则该矩阵被称为相关

#### 系数布尔矩阵。

表4 变量相关系数布尔数据 <sup>X</sup>1 <sup>X</sup>2 <sup>X</sup>3 <sup>X</sup>4 <sup>X</sup>5 <sup>X</sup>6 <sup>X</sup>7 <sup>X</sup>8 <sup>X</sup>9 <sup>X</sup>10 <sup>X</sup>11 <sup>X</sup>12 <sup>X</sup>13 <sup>X</sup>14 <sup>X</sup>15 <sup>X</sup>16 <sup>X</sup>1 0 1 1 0 0 0 0 0 0 0 0 0 0 1 0 0 <sup>X</sup>2 1 0 1 0 0 0 0 0 0 0 0 0 0 0 1 0  $X3$  1 1 0 1 0 0 0 1 0 0 0 0 1  $X4 0 0 1 1 0 0 0 0 0 0 0 0 0 0 0 1 1 1 0$ <sup>X</sup>5 0 0 0 0 0 0 0 0 0 0 0 0 0 0 0 0 <sup>X</sup>6 0 0 0 0 0 0 1 0 0 0 0 0 0 0 0 0 <sup>X</sup>7 0 0 0 0 0 1 0 0 0 0 0 0 0 0 0 0  $X8 0 0 1 1 0 0 0 0 0 1 1 1 1 1 1 1 1 0$  $X9 0 0 0 0 0 0 0 0 0 1 1 0 1 1 1 1 1 1 0 0 0$  $X10$  0 0 0 0 0 0 0 0 1 1 0 1 1 1 1 1 1 0  $X11 \vert 0 \vert 0 \vert 0 \vert 0 \vert 0 \vert 0 \vert 0 \vert 0 \vert 1 \vert 1 \vert 1 \vert 0 \vert 1 \vert 1 \vert 1 \vert 1 \vert 0$ <sup>X</sup>12 0 0 0 0 0 0 0 1 1 1 1 0 1 0 0 0  $X13$  0 0 1 0 0 0 0 0 1 1 1 1 1 0 1 1 1 0 <sup>X</sup>14 1 0 1 1 0 0 0 1 1 1 1 0 1 0 1 1  $X15$  0 1 1 1 0 0 0 1 0 1 0 1 0 1 0 1 0 0 0

#### 四、构建邻接矩阵与计算可达矩阵

邻接矩阵是用于描述系统中变量之间作用关系的数 据集,而可达矩阵则是用于反映系统变量之间任意次传 递性的二次关系,它们是建立系统ISM解释结构模型的 基础数据。本节讨论在具有相关系数布尔矩阵的基础上 首先要对矩阵中元素的数值1进行确认,确认之后就可 以构建邻接矩阵和计算可达矩阵。

 $X16$  0 0 0 0 0 0 0 0 0 0 0 0 0 0 0 0 1 1 0 0

1.确认布尔矩阵中的数值

邻接矩阵是一个布尔矩阵,利用相关系数布尔矩阵 构建邻接矩阵的过程就是进行元素的重新确认,确认的原

则是根据系统变量之间的作用方向。当研究变量A和变量 <sup>B</sup>之间的关系时,应该考虑到A和B之间实际上存在着4种 关系:①A与B之间不具有相关性,当然也就没有因果关 系,这在表4中变现为布尔相关系数为0;②A与B相关, 布尔相关系数为1,同时A与B具有因果性,且A作用于B, 可表为:A→B;③A与B相关,布尔相关系数为1,同时<sup>A</sup> 与 $B$ 具有因果性, 且 $B$ 作用于 $A$ , 可表为:  $B\rightarrow A$ ; 4 $A$ 与 $B$ 相关,布尔相关系数为1.同时A与B具有因果性,且A与  $B$ 之间相互作用(即互为因果), 可表为:  $A \leftrightarrow B$ 。确认相关 系数布尔矩阵中的元素数值1实际上就是确认表4中的每 个单元格中的数值1,其过程如下。

(1)设每个单元格的数值(即相关系数布尔矩阵中的 元素)为 $x_{i,j}$ ,  $x_{i,j}$ 为表4中第i行第j列的数值, 也就是相关 系数布尔矩阵的第i行第j列元素; 若 $x_i$ =1, 则表示变量  $X$ i→Xj; 如, 表4中 $x_1,$ =1表示变量 $X$ 1→X2,  $x_2,$ =1表示  $\mathfrak{B} \boxplus X2 \rightarrow X3$ 。

(2)因为相关系数矩阵是对称的, 即 $x_i$ <sub>;</sub>= $x_i$ ;; 若  $x_i = x_i = 1$ , 则确认矩阵元素数值1的操作就是根据实际变 量相互作用方向取舍其中的某个1,如表4中的 $x_1, = x_2, =1$ , 由表1可知,变量X1代表学校实验室配备情况,变量X2代 表实验室实验仪器设备配备情况,实验室先于实验仪器设 备建设,所以应该有 $X1 \rightarrow X2$ , 于是 $x_1$ ,保持为1, 而 $x_2$ ,调 整为0,其余各项数值均同样处理。

(3)对于两个变量互为因果的情况应保留两个1, 如 学生的观察能力和分析能力是相互促进的,由表1可知, 两者的代表变量分别为 $X10$ 和 $X11$ , 即 $X10 \leftrightarrow X11$ , 所以 表4中的 $X_{10,11} = X_{11,10} = 1$ 应全部保留。

经上述处理后的矩阵就成为一个非对称的布尔矩 阵。表5中除了第1行和第1列的元素,其他部分就是构 成这个非对称布尔矩阵的对应数据。

2.构建邻接矩阵

非对称布尔矩阵的实现已经完成了邻接矩阵的大 部分内容,以下只需在非对称布尔矩阵中添加一个变量 及其相关数值,就构建了邻接矩阵。需要添加的这个变 量就是本文第二部分设定的关键因变量:"加强和改进 中小学实验教学"目标,这里设定这个因变量为X0。

(1)按照上述方法确认相关系数布尔矩阵(或表4)中所 有数值为1的元素,形成一个非对称布尔矩阵。

(2)在非对称布尔矩阵的基础上增加1行和1列,定义

该行与该列的变量名为X0(见表5)。

(3)因为矩阵的元素 $x_{0.0}$ 在对角线上,所以 $x_{0.0}$ 应赋 值0。

(4)因为设定X0为因变量,即矩阵中其他16个变量都 应该作用于X0, 所以 $x_{i} = 1$ (i = 1, 2, …, 16), 也就是该矩 阵第1列元素除x 。外全部赋值为1, 第1行元素全部赋值 为0(见表5第1行和第1列)。

最后得到的矩阵就是邻接矩阵,这个邻接矩阵各个 元素对应的数值表格为表5。

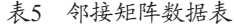

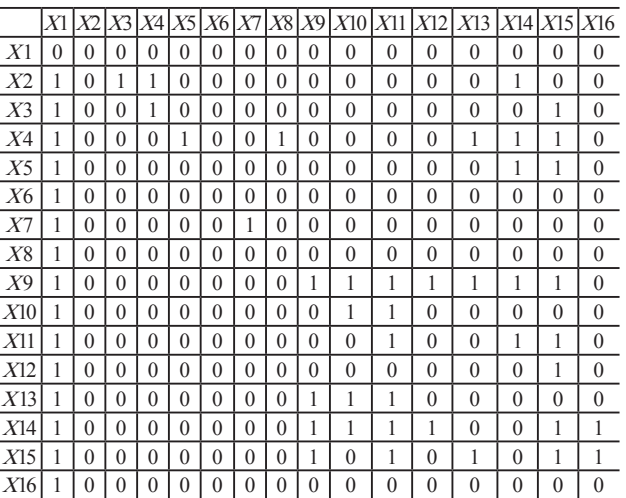

而标准形式的邻接矩阵A如下式所示。

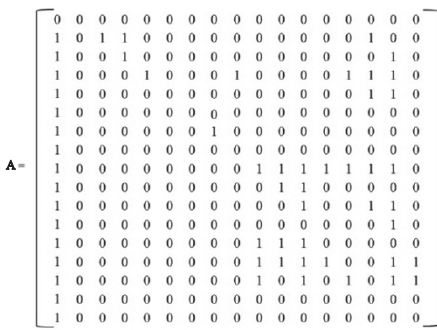

#### 3.计算可达矩阵

可达矩阵是通过对邻接矩阵A做一系列布尔运算得 出的。布尔运算亦称数理逻辑运算,它的基本运算规 律为: 0+0 =0, 0+1 =1+0 =1, 1+1 =1; 0×0 =0, 0×1=  $1\times0=0$ ,  $1\times1=1$ 。布尔矩阵的计算也完全遵照这一规 律,由邻接矩阵计算可达矩阵就属于此类布尔运算。邻 接矩阵是一个行数与列数相同的方阵,由它计算出的可 达矩阵是一个与它同阶的方阵。设有邻接矩阵A,建立

一个与A同阶的单位方阵I(矩阵对角线上元素全部为1, 矩阵其他元素全部为0),再对矩阵(A+I)做k次幂运算, 以使得 $(A+I)^{(k-1)} \neq (A+I)^{k} = (A+I)^{(k+1)}$ 成立,即矩阵经第k次 幂运算后,其矩阵各个元素不再发生改变,则称矩阵R =  $(\mathsf{A}\text{+}\mathsf{I})^{\text{k}}$ 为可达矩阵。

本例中的邻接矩阵A是一个17阶的方阵,其可达矩 阵R的计算过程较为繁复,一般都是通过使用数学工具软 件MatLab进行计算。本文使用了MatLab 5.3版本的软件对 数据做处理,在MatLab软件命令窗口输入的代码如下。

A=[0, 0, 0, 0, 0, 0, 0, 0, 0, 0, 0, 0, 0, 0, 0, 0, 0 1, 0, 1, 1, 0, 0, 0, 0, 0, 0, 0, 0, 0, 0, 1, 0, 0 1, 0, 0, 1, 0, 0, 0, 0, 0, 0, 0, 0, 0, 0, 0, 1, 0 1, 0, 0, 0, 1, 0, 0, 0, 1, 0, 0, 0, 0, 1, 1, 1, 0 1, 0, 0, 0, 0, 0, 0, 0, 0, 0, 0, 0, 0, 0, 1, 1, 0 1, 0, 0, 0, 0, 0, 0, .0, 0, 0, 0, 0, 0, 0, 0, 0, 0 1, 0, 0, 0, 0, 0, 0, 1, 0, 0, 0, 0, 0, 0, 0, 0, 0 1, 0, 0, 0, 0, 0, 0, 0, 0, 0, 0, 0, 0, 0, 0, 0, 0 1, 0, 0, 0, 0, 0, 0, 0, 0, 1, 1, 1, 1, 1, 1, 1, 0 1, 0, 0, 0, 0, 0, 0, 0, 0, 0, 1, 1, 0, 0, 0, 0, 0 1, 0, 0, 0, 0, 0, 0, 0, 0, 0, 0, 1, 0, 0, 1, 1, 0 1, 0, 0, 0, 0, 0, 0, 0, 0, 0, 0, 0, 0, 0, 0, 1, 0 1, 0, 0, 0, 0, 0, 0, 0, 0, 1, 1, 1, 0, 0, 0, 0, 0 1, 0, 0, 0, 0, 0, 0, 0, 0, 1, 1, 1, 1, 0, 0, 1, 1 1, 0, 0, 0, 0, 0, 0, 0, 0, 1, 0, 1, 0, 1, 0, 1, 1 1, 0, 0, 0, 0, 0, 0, 0, 0, 0, 0, 0, 0, 0, 0, 0, 0 1, 0, 0, 0, 0, 0, 0, 0, 0, 0, 0, 0, 0, 0, 0, 0, 0];  $I=eye(size(A));$ 

#### $R=A+I$ ;

```
k=0;
```
while 1

 $R_{\text{new}}=R^*(A+I)>0;$ 

ifisequAl $(R,R_{\text{new}});$ 

# $\mathbf{R}_{\text{new}}$

 $k=k+1$ bre ${\sf A}_k$ ;

end

# $R=R_{\text{new}}$ ;

 $k=k+1$ ;

## end

运行时计算的幂次数k=4, 计算出的可达矩阵R如

#### 下式所示。

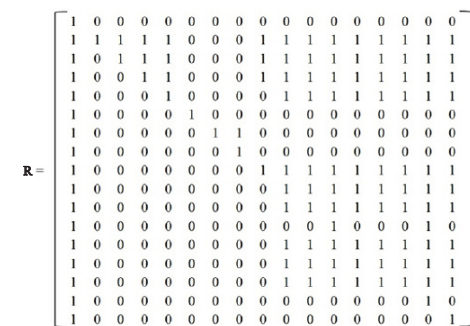

#### 五、建立ISM解释结构模型

计算出可达矩阵R后便可以据此来建立ISM解释结 构模型。以下将对此过程做较为详细的说明,以便于实 际操作。

1.建立可达集与前因集

可达集是为了确定ISM结构层次变量分布而必须建 立的数据集合,前因集则是为了将ISM结构层次变量之 间建立作用关系而必须建立的数据集合。

(1)根据可达矩阵R建立可达矩阵数据表,表6中不显 示变量X0所在行和列的数据(见表6)。

表6 可达矩阵数据表

|                | X1       |          |          |          |                |              |                  |                |                |          |                  |          | X2 X3 X4 X5 X6 X7 X8 X9 X10 X11 X12 X13 X14 X15 X16 |          |          |              |
|----------------|----------|----------|----------|----------|----------------|--------------|------------------|----------------|----------------|----------|------------------|----------|-----------------------------------------------------|----------|----------|--------------|
| X <sub>1</sub> | 1        | 1        | 1        | 1        | $\theta$       | $\theta$     | $\theta$         | 1              | 1              | 1        | 1                | 1        | 1                                                   | 1        | 1        | 1            |
| X2             | $\theta$ | 1        | 1        | 1        | $\theta$       | $\theta$     | $\theta$         | 1              | 1              | 1        | 1                | 1        | 1                                                   | 1        | 1        | 1            |
| X3             | $\theta$ | $\theta$ | 1        | 1        | $\theta$       | $\theta$     | $\boldsymbol{0}$ | 1              | 1              | 1        | 1                | 1        | 1                                                   | 1        | 1        | 1            |
| X <sub>4</sub> | $\theta$ | $\theta$ | $\theta$ | 1        | $\overline{0}$ | $\mathbf{0}$ | $\boldsymbol{0}$ | $\overline{0}$ | 1              | 1        | 1                | 1        | 1                                                   | 1        | 1        | 1            |
| X <sub>5</sub> | $\theta$ | $\theta$ | $\theta$ | $\theta$ | 1              | $\mathbf{0}$ | $\boldsymbol{0}$ | $\overline{0}$ | $\mathbf{0}$   | $\theta$ | $\theta$         | $\theta$ | $\theta$                                            | 1        | 1        | $\mathbf{0}$ |
| X6             | $\theta$ | $\theta$ | $\theta$ | $\theta$ | $\theta$       | 1            | 1                | $\theta$       | $\theta$       | $\theta$ | $\theta$         | $\theta$ | $\theta$                                            | $\theta$ | $\theta$ | $\theta$     |
| X7             | $\theta$ | $\theta$ | $\theta$ | $\theta$ | $\theta$       | $\theta$     | 1                | $\theta$       | $\mathbf{0}$   | $\theta$ | $\theta$         | $\theta$ | $\theta$                                            | $\theta$ | $\theta$ | $\theta$     |
| X8             | $\theta$ | $\theta$ | $\theta$ | $\theta$ | $\mathbf{0}$   | $\mathbf{0}$ | $\boldsymbol{0}$ | 1              | 1              | 1        | 1                | 1        | 1                                                   | 1        | 1        | 1            |
| X <sup>9</sup> | $\theta$ | $\theta$ | $\Omega$ | $\theta$ | $\theta$       | $\theta$     | $\boldsymbol{0}$ | $\theta$       | 1              | 1        | 1                | 1        | 1                                                   | 1        | 1        | 1            |
| X10            | $\theta$ | $\theta$ | $\theta$ | $\theta$ | $\theta$       | $\theta$     | $\theta$         | $\overline{0}$ | 1              | 1        | 1                | 1        | 1                                                   | 1        | 1        | 1            |
| X11            | $\theta$ | $\theta$ | $\theta$ | $\theta$ | $\theta$       | $\theta$     | $\theta$         | $\theta$       | $\theta$       | $\theta$ | 1                | $\theta$ | $\theta$                                            | $\theta$ | 1        | $\theta$     |
| X12            | $\theta$ | $\theta$ | $\theta$ | $\theta$ | $\mathbf{0}$   | $\theta$     | $\boldsymbol{0}$ | $\overline{0}$ | 1              | 1        | 1                | 1        | 1                                                   | 1        | 1        | 1            |
| X13            | $\theta$ | $\theta$ | $\theta$ | $\theta$ | $\theta$       | $\theta$     | $\boldsymbol{0}$ | $\overline{0}$ | 1              | 1        | 1                | 1        | 1                                                   | 1        | 1        | 1            |
| X14            | $\theta$ | $\theta$ | $\theta$ | $\theta$ | $\theta$       | $\theta$     | $\boldsymbol{0}$ | $\overline{0}$ | 1              | 1        | 1                | 1        | 1                                                   | 1        | 1        | 1            |
| X15            | $\theta$ | $\theta$ | $\theta$ | $\theta$ | $\mathbf{0}$   | $\mathbf{0}$ | $\mathbf{0}$     | $\overline{0}$ | $\overline{0}$ | $\theta$ | $\theta$         | $\theta$ | $\theta$                                            | $\theta$ | 1        | $\theta$     |
| X16            | $\theta$ | $\Omega$ | $\theta$ | $\theta$ | $\theta$       | $\theta$     | $\theta$         | $\theta$       | $\theta$       | $\theta$ | $\boldsymbol{0}$ | $\theta$ | $\theta$                                            | $\theta$ | $\theta$ | 1            |

(2)根据表6中数据,以行为序,从X1所在行开始将 元素为1的对应变量序号记录下来,逐行记录,形成表7 的可达集部分。

(3)根据表6中数据,以列为序,从X1所在列开始将 元素为1的对应变量序号记录下来,逐列记录,形成表7 的前因集部分。

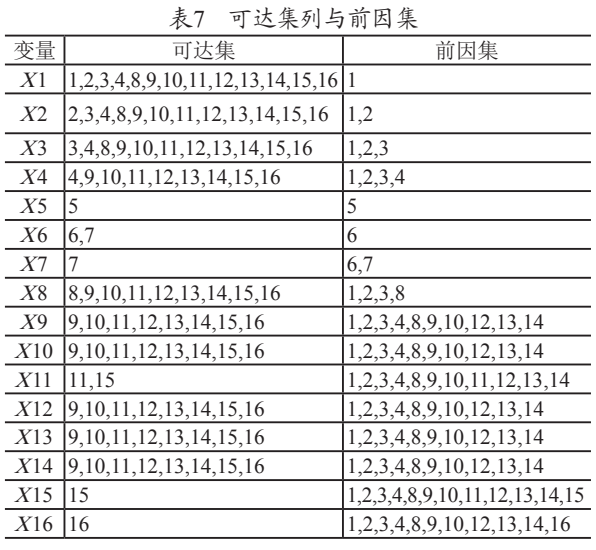

表8 层次变量选择与可达集变化

2.根据可达集选择各层次变量

先将表7中可达集的部分复制到表8中,以便对数据 的处理过程做详细介绍,后面的过程也都记录在表8中。 处理步骤如下。

 $(1)$ 在原可达集中发现其中只有 $X$ 5,  $X$ 7,  $X$ 15,  $X$ 16 这4个变量是单独存在的,于是选择ISM解释结构模型中 的第1层次的变量为 $X$ 5,  $X$ 7,  $X$ 15,  $X$ 16, 记作:  $L$ 1{ $X$ 5,  $X7$ ,  $X15$ ,  $X16$ }.

 $(2)$ 在原可达集中削去变量 $X$ 5,  $X$ 7,  $X$ 15,  $X$ 16后, 新的可达集中只有 $X$ 6和 $X$ 11这两个单独存在的变量,于 是选择ISM解释结构模型中第2层次的变量为 $X$ 6, $X$ 11, 记作:  $L2\{X_0, X_11\}$ 。

 $(3)$ 在新的可达集中削去变量 $X$ 6,  $X$ 11后, 可达集中 虽然没有单独存在的变量,但是具有5行完全相同的变量 组X9, X10, X12, X13, X14, 于是选择ISM解释结构模 型中的第1层次的变量为X9, X10, X12, X13, X14, 记 作:  $L3\{X9, X10, X12, X13, X14\}$ 。

(4)削去上述可达集中的X9, X10, X12, X13, X14变 量,新的可达集中只有X4和X8这两个单独存在的变量,于 是选择ISM解释结构模型中第4层次的变量为X4, $X8$ ,记 作:  $L4\{X_4, X_8\}$ 。

(5)在新的可达集中削去变量X4和X8后,可达集中  $\overline{X}$ 存 $X$ 1,  $X$ 2,  $X$ 3这3个变量, 此处就不再区分它们的 关系,将这3个变量设为ISM解释结构模型中第5层次变 量为, 记作:  $L5\{X1, X2, X3\}$ 。

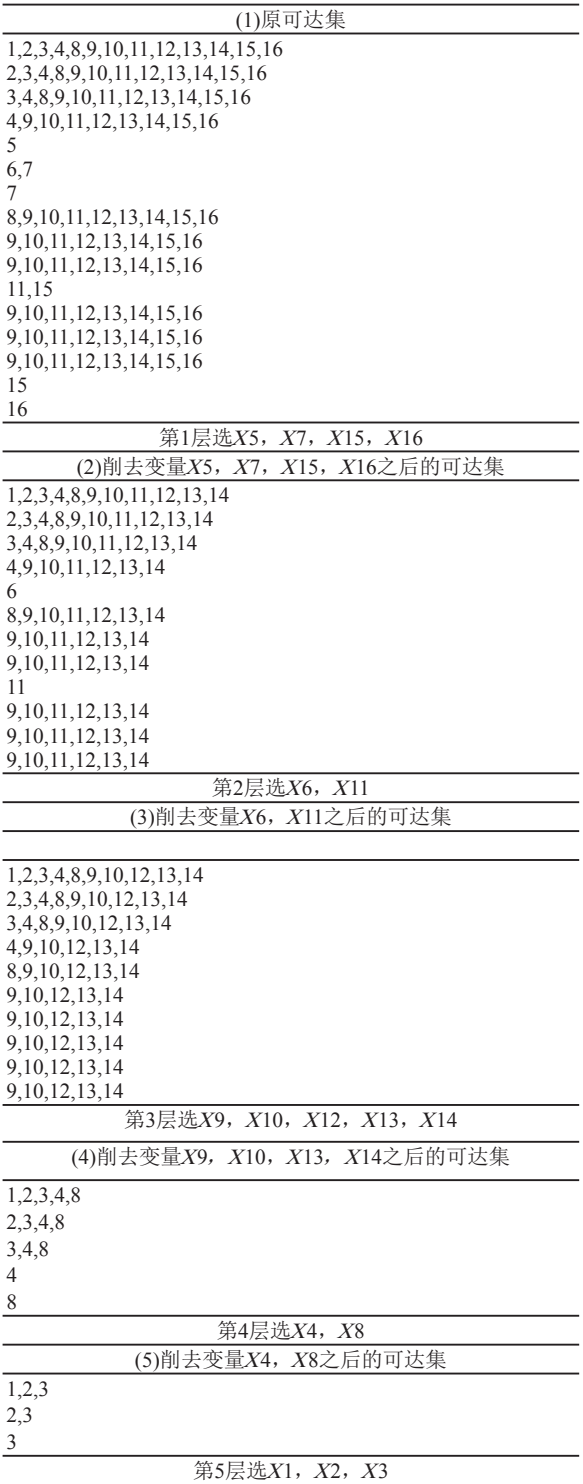

经上述处理后形成的ISM结构变量层级关系见表9。

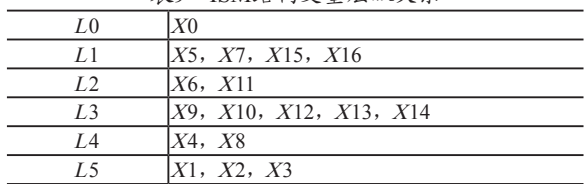

表9 ISM结构变量层级关系

3.构建ISM结构层次模型

根据表8规定的变量层级关系直接构建ISM结构变 量层次模型还有一定的困难,其中最为关键的问题是层 级间变量的作用关系和模型中实际变量的书写,为此需 要做以下工作。

(1)根据表8的变量层级结构关系首先绘制出结构层级图 (如图3所示),但是还不具有表示前因作用的标出箭头部分。

(2)根据表7中提供的前因集,为每个层级的每个变 量找到它的前因变量,并在该变量与前因变量之间画上 箭头。此时形成的是一个由变量名代码构成的ISM变量 层次模型图,如图3所示。

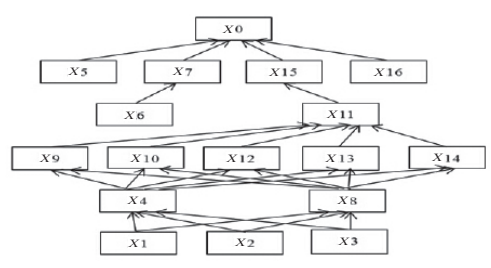

图3 ISM变量层次模型图

(3)根据表1中的规定,将各层级的变量名代码换成 原变量,并标注出各层级名称,这样就形成了最终的ISM 解释结构模型图,如图4所示。

### 4.释义

图4所示的中小学实验教学系统ISM解释结构模型是

由6个层级构成,对它们的解释如下。

(1)基础影响变量层由2层变量构成,它们主要是构 建实验教学的教学环境,笔者称其为教育教学装备。除 了教育教学装备以外,教师的实验技能和实验教学技能 也是基本要素。说明实验教学加强改进的基础包括物力 资源和人力资源两部分。

(2)间接影响变量层也是由2层变量构成,其中主要 体现了学生与实验教学相关的各种能力、学习态度、学 习方法等问题。另外,实验仪器设备配备标准和学生实 验操作考试的作用也出现在这个层级中。

(3)直接影响变量层包括了实验课程标准化、实验仪 器安全性、学生实验水平以及数字化实验发展4个方面。 它们之间的关系较为松散且较为独立,只有学生实验水 平对前因变量具有较强的依赖性。

 $(4)$ 目标因变量层只有实现定义的系统因变量 $X0:$  "实 验教学的加强与改进"。

(5)为了使得中小学实验教学的加强与改进的目标 能够实现,必须对以上诸方面影响因素加以关注和做出 推进;并且,这些影响因素之间的关系及相互作用由该 模型规定。

#### 六、结语

教育教学系统是个复杂系统,影响一个目标实现的 变量诸多,找到这些变量和发现它们之间的关系是十分 重要的。但通常人们采用的方法只能得到变量的相关关 系,不能进一步得出因果关系的结论,本文讨论的方法 是通过得到系统中变量的相关关系,再利用ISM分析建 立起它们的因果关系,从而解决困扰教育教学系统研究 的一些关键性问题。

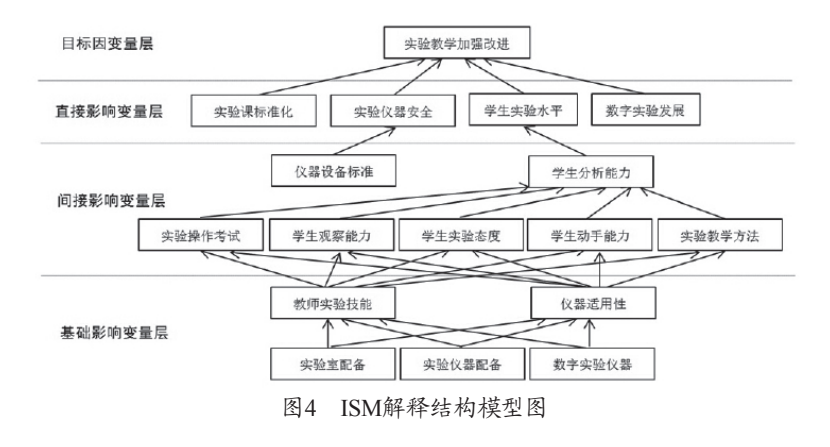